$\pmb{\times}$ 

 $100$ 

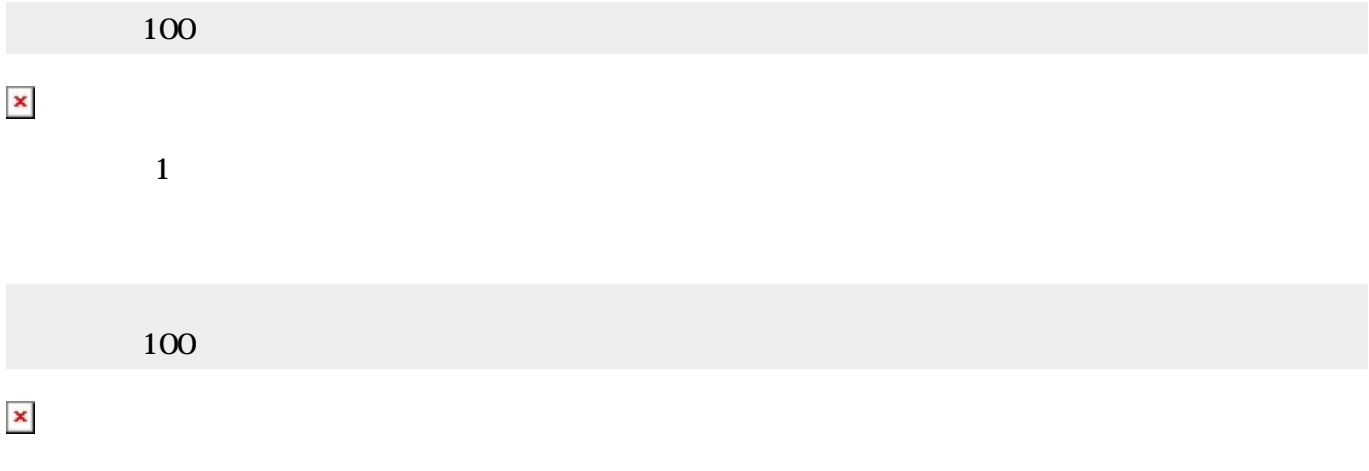

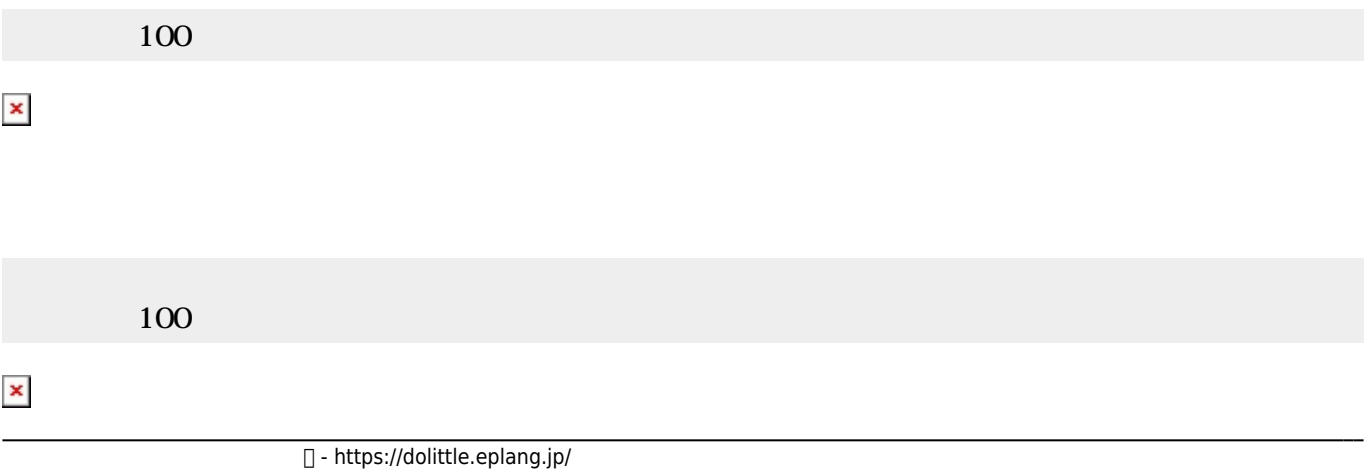

## $\pmb{\times}$

From: <https://dolittle.eplang.jp/>- **プログラミング言語「ドリトル」**

Permanent link: **[https://dolittle.eplang.jp/ch\\_operation?rev=1514988905](https://dolittle.eplang.jp/ch_operation?rev=1514988905)**

Last update: **2018/01/03 23:15**

 $\pmb{\times}$